- **Wikiprint Book**
- **Title: AdminGuide**

**Subject: eDokumenty - elektroniczny system obiegu dokumentów, workflow i CRM - AdminGuide**

**Version: 75**

**Date: 11/21/24 20:40:41**

# **Table of Contents**

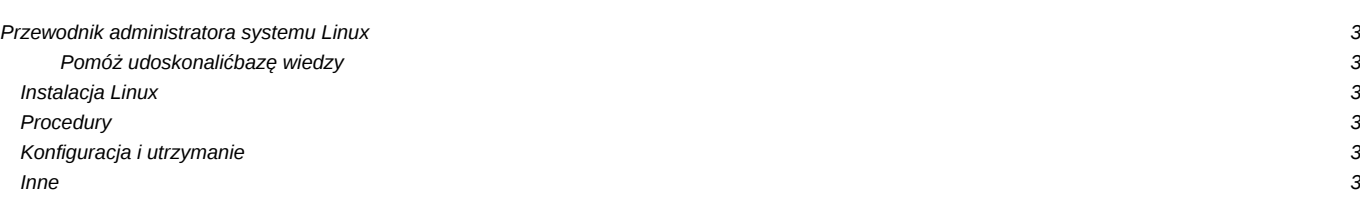

# **Przewodnik administratora systemu Linux**

Jak przygotować system Linux do pracy z eDokumenty, jak skonfigurować usługi, oraz wiele przydatnych informacji związanych z utrzymaniem systemu Linux, na którym pracują eDokumenty.

#### **Pomóż udoskonalić bazę wiedzy**

Twój udział zachęca innych! Wszyscy na tym korzystają.

• Zobacz jak dołączyć

## **Instalacja Linux**

Opis procesu instalacji, zabezpieczenia, backupy serwera eDokumenty

- [Instalacja systemu Linux Debian](https://support.edokumenty.eu/trac/wiki/AdminGuide/Procedures/Installation)
- [LVM, RAID i podział partycji](https://support.edokumenty.eu/trac/wiki/AdminGuide/Partitioning)
- [Instalacja na dowolnym Linux](https://support.edokumenty.eu/trac/wiki/AdminGuide/RequiredPackages)
- [Instalator dla Debiana](https://support.edokumenty.eu/trac/wiki/AdminGuide/DebianInstaller)
- [Konfiguracja firewall](https://support.edokumenty.eu/trac/wiki/AdminGuide/Firewall)
- [Konfiguracja podglądu logów](https://support.edokumenty.eu/trac/wiki/AdminGuide/ServerMonitoring)
- [Konfiguracja backapów](https://support.edokumenty.eu/trac/wiki/AdminGuide/BackupsConfiguration)
- [Uprawnienia do plików aplikacji eDokumenty](https://support.edokumenty.eu/trac/wiki/AdminGuide/FilePermissions)

#### **Procedury**

- Przyjęcie i przekazanie serwera?
- Procedura postępowania w razie problemów?
- [Tworzenie wersji robo](https://support.edokumenty.eu/trac/wiki/AdminGuide/Procedures/Robo)
- [Backup i odtworzenie bazy](https://support.edokumenty.eu/trac/wiki/AdminGuide/Procedures/BackupAndRestore)

#### **Konfiguracja i utrzymanie**

Dodatkowe usługi, monitorowanie, przydatne polecenia

- [Logowanie automatyczne przez NTLM](https://support.edokumenty.eu/trac/wiki/AdminGuide/SSOAuth)
- [Polecenia powłoki przydatne w zarządzaniu](https://support.edokumenty.eu/trac/wiki/AdminGuide/LinuxConsole)
- [Uruchomienie usługi Hylafax](https://support.edokumenty.eu/trac/wiki/AdminGuide/HylafaxInstallation)
- [Monitorowanie bazy danych](https://support.edokumenty.eu/trac/wiki/AdminGuide/DatabaseMonitoring)
- [Monitorowanie obciążenia systemu](https://support.edokumenty.eu/trac/wiki/AdminGuide/OSMonitoring)
- Uruchomienie zintegrowanego serwera FTP?
- [Tunelowanie połączeń SSH](https://support.edokumenty.eu/trac/wiki/AdminGuide/SSHTunneling)

### **Inne**

- [Migracja z Windows na Linux](https://support.edokumenty.eu/trac/wiki/AdminGuide/WindowsToLinuxMigration)
- [Tworzenie certyfikatu podpisanego przez własnego CA](https://support.edokumenty.eu/trac/wiki/AdminGuide/CertificatePathCreation)
- [Uruchomienie SSL dla Apache](https://support.edokumenty.eu/trac/wiki/AdminGuide/ApacheSSL)
- [Montowanie zasobów serwerów Windows](https://support.edokumenty.eu/trac/wiki/AdminGuide/Samba)
- [Wykorzystanie rozszerzenia tablefunc dla PostgreSQL](https://support.edokumenty.eu/trac/wiki/AdminGuide/Tablefunc)
- [Tuning PostgreSQL](https://support.edokumenty.eu/trac/wiki/AdminGuide/TuningPostgresql)
- [Vim Twój ulubiony edytor](https://support.edokumenty.eu/trac/wiki/AdminGuide/Vim)

• [Wytyczne bezpieczeństwa](https://support.edokumenty.eu/trac/wiki/AdminGuide/SecurityGuidelines)